Adobe Photoshop CS5 With Serial Key Free [Latest]

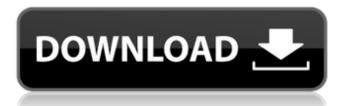

### Adobe Photoshop CS5 PC/Windows 2022

\* If you are a beginner or someone who isn't interested in learning more than what you need to use Photoshop for a specific job, the first thing you need to do is take a course on how to use the software. You can find tutorial books and free online training at ` ## The Essential Adobe Photoshop Plug-Ins The following plug-ins are essential for Photoshop. They are available as individual downloads from the Web site `www.adobe.com`, but I think it's best to download them in a ZIP file. They can include a variety of programs, including Windows, Apple, and Linux environments.

### Adobe Photoshop CS5 Crack + X64

The following list of suggestions and tips will help you to take photos like a pro. 1. Choose appropriate camera settings There are 3 main factors to consider when using a digital camera to take photos: Aperture – This is the size of the hole at the front of the lens (in millimetres). A larger aperture lets in more light and lets you take photos in very low light. A smaller aperture lets in less light but gives you a more "shimmery" photo. Focal Length – The Focal Length is the distance from the lens to the sensor. This is measured in millimetres. You can usually just learn the focal length of a camera by looking at the size of the viewfinder. For example, a 50mm wide angle lens is wide and a 300mm telephoto is very long. ISO Sensitivity - The ISO Sensitivity can be determined by looking at the number above the viewfinder or in the information tab in the camera. Digital cameras are always equipped with a high ISO sensitivity, meaning that they can detect light more easily. Adjusting the ISO Sensitivity will change the overall brightness of a photo. This can be done by using the arrow and up and down buttons to the left of the viewfinder. Using a tripod and a low ISO will allow you to take photos in very low light. As you increase the ISO, the photo will become grainier. The faster the shutter speed, the more grainy the photo will become. 2. Learn about exposure and depth of field There are three main concepts when taking photos: Exposure – Exposure is the amount of light ("brightness") that is actually let into the camera's lens. You adjust the exposure by adjusting the brightness level of the photo using the below controls. There are also additional exposure options such as Auto, Program (Aperture priority), Shutter priority, and Creative (Full manual). Depth of Field - The depth of field is the range of distance in front and behind the focus point that the camera will capture. The focus point is where the camera will focus to create the sharpest image. You can use the controls above the viewfinder to adjust the depth of field. Bracketing - Bracketing is the technique of taking multiple shots of the same image at different exposures. Each shot is then combined to create the correct exposure. Bracketing will help you to 388ed7b0c7

# Adobe Photoshop CS5

Spiritual Care As human beings, we often get caught up in the daily grind. "Grind" may seem like a derogatory term, but we can't deny that sometimes it is simply part of life. It all comes down to finding balance. Balance in our lives is important, because everything in our life, no matter how little, has a ripple effect on others. It is the small things that can be important. It is the family photo album filled with memories that may not have even made it to the digital age, but hold a great level of significance, even if we may not know exactly how. It's the old sheets with holes in them, a onceperfect floor, or a rusty skillet that holds a memory of big and small moments with loved ones. As adults we all need to get back to the basics of living. We think of the basics as food, shelter, and safety. However, just like balance, there is often times more to those three things than we realize. Spiritual care encompasses all of these things. Spiritual care is present in every aspect of our lives. We need to get back to the basics of living by taking a step back to focus on what is important. We are all a part of the bigger picture. We each make a small impact on this planet every single day through the things we do and the choices we make. Our actions have impact. Our thoughts and words have impact. When we lose sight of that, we can become caught up in the daily grind. Since there is no one person to blame, we can blame no one for our own suffering. -Tayari Jones Through the years there have been many circumstances where my parents would find themselves saying, "When God closes a door, He opens a window." I learned quickly that this was true when I was in elementary school and my parents attempted to move me, to their dismay, from public school to private. The process of going through the public school was relatively painless. My parents were good at taking care of themselves and acted as if they were going through the school year. I would always feel left out when my mother would say, "Remember, we haven't had any of your formal school pictures taken yet." My mother always tried to be there for me, but I sensed her energy and her focus was always elsewhere. I would

### What's New in the Adobe Photoshop CS5?

The Army's ultra-fast 'minivan of death' keeps striking fear in the hearts of civilians across the country The "newly-developed Russian, recoilless rocket," named "Katyusha" or "mountain-rocket," found inside the "modified Fagot" vehicle, can take out an attacking army unit with accuracy that has never been seen before, a senior Russian general has said. The new 60mm rocket system can be mounted on the Fagot vehicle, which was first used in World War II and modified into an antipersonnel weapon in the 1960s. The weapon's name originates from the Fagot "passenger" vehicle used in the 1937 Spanish Civil War. Katyusha rocket launchers can be used for a variety of purposes, including anti-armour weapons. The commander of the Russian Ground Forces, Lieutenant General Sergey Rudskoy, said on Friday that the arsenal of the new Katyusha rocket system consists of more than 250 pieces of artillery. He also noted that it is difficult to defeat this armament, saying that "the Katyusha rocket system is a combination of precision and a high explosion power." Rudskoy also said that the Fagot family of munitions is designed for operations in modern and post-modern warfare, emphasising that, as a successor to the Katyusha, it can be used in urban combat. The Russian military had promised its civilian allies that they would ensure their safety during the Olympics; however, the Kremlin's promise has not been kept. There was an incident in the southern Russian city of Volgograd on May 6, in which two members of the public suffered injuries during the "Olympic Victory Parade." Four servicemen were also injured in the incident, which prompted the Emergency Situations Ministry to send a proposal for the development of a new type of "minivan of death" armed with "a similar recoilless rocket."The present invention relates to polymerizable composite-materials for contact lenses, and more specifically, to hydrophilic, thermoset, crosslinked composite contact lenses formed of crosslinked hydrophilic thermosetting polymer matrixes. The prior art is replete with various plastic contact lens materials of which many are in use and some are under

## System Requirements:

Minimum: OS: Windows 7, 8, or 10. Processor: Intel Core i3, 2.8 GHz or AMD equivalent. Memory: 2GB RAM required. Hard Drive: 5 GB free. Graphics: DirectX 10-compliant, Intel HD 4000 or AMD Radeon R5 M230 equivalent. Additional Requirements: Supported Console System: Xbox 360 Additional Notes: For best performance, we recommend that you do not install games from the Microsoft Store onto your external drive or use Windows 10's Game DVR

Related links:

https://9escorts.com/advert/photoshop-2022-version-23-1-serial-key-lifetime-activation-code-pcwindows/ http://insenergias.org/?p=25307 https://logicbg.com/wp-content/uploads/2022/07/Photoshop 2021 Version 222.pdf https://www.pelhamweb.com/sites/g/files/vyhlif4856/f/file/file/2016 abatement form.pdf https://workplace.vidcloud.io/social/upload/files/2022/07/GwS9zfAvsRKAtYSCI9DG 05 bb9113737f15 7924c578b9a1f7f54db5 file.pdf https://scrolllinkupload.s3.amazonaws.com/upload/files/2022/07/LAgFnbIUXvIL19IdFdHR 05 f31b3f6c 892be63bb4a72c7eaa56f6c5\_file.pdf https://aposhop-online.de/2022/07/05/adobe-photoshop-cc-2015-version-17-keygen-only-keygen-fullversion-free-3264bit/ https://live24x7.news/wp-content/uploads/2022/07/Photoshop\_CC.pdf https://heidylu.com/adobe-photoshop-2022-version-23-2-universal-keygen-with-serial-key-free/ https://www.realvalueproducts.com/sites/realvalueproducts.com/files/webform/wileinig801.pdf https://goto.business/free-classified-ads/advert/freelance-iob/ http://pontienak.com/uncategorized/photoshop-2021-version-22-5-1-serial-number-serial-number-fulltorrent-3264bit/ http://fulpat.com/system/files/webform/resumes/Adobe-Photoshop-2022-.pdf http://mvtown247.com/?p=74169 https://media.w-all.id/upload/files/2022/07/tgAbvW2KwOXNRKsIMeXN\_05\_b61e911c3dd1ac6f68d731\_ c1013702a2 file.pdf http://www.pickrecruit.com/photoshop-2021-version-22-3-1-crack-keygen-activation-code-withkeygen-free-macwin/ https://atreoneconmechi.wixsite.com/landdermoti/post/photoshop-2022-version-23-0-1-keygen-fullversion-free https://wakelet.com/wake/fxHvQkvuc0ZtbQs1Whl5Z https://volyninfo.com/advert/photoshop-2021-version-22/ https://inmobiliaria-soluciones-juridicas.com/wp-content/uploads/2022/07/benlam.pdf http://estatesdevelopers.com/wpcontent/uploads/2022/07/Photoshop 2020 version 21 keygen only April2022.pdf http://www.makeenglishworkforvou.com/2022/07/05/photoshop-cc-2015-version-16-serial-kev-free/ https://paintsghana.com/advert/photoshop-cc-2018-serial-key-free-2022-new/ https://cancuntourssale.com/wp-content/uploads/2022/07/ckazand.pdf http://www.oscarspub.ca/adobe-photoshop-cc-2015-version-17-jb-keygen-exe-with-full-keygen-freedownload-mac-win/ https://farmaciacortesi.it/adobe-photoshop-2021-version-22-4-1-serial-number-and-product-keycrack-torrent-free-download/ https://www.cameraitacina.com/en/system/files/webform/feedback/adobe-photoshop-cs4 11.pdf https://wanoengineeringsystems.com/adobe-photoshop-cc-2019-version-20-activator-pc-windows/ http://enpretdi.yolasite.com/resources/Adobe-Photoshop-2020-With-License-Key--Incl-Product-Key-Download-For-Windows-April2022.pdf